## **Unlock Your Productivity: A Comprehensive Guide to Powerful Excel Shortcuts for Microsoft Office 2003**

Microsoft Excel 2003, a robust spreadsheet application, empowers users with a multitude of shortcuts to enhance their productivity and streamline their workflow. These shortcuts, often overlooked or forgotten, can significantly accelerate your efficiency, allowing you to perform tasks with unmatched speed and accuracy. This article will delve into the realm of Excel 2003 shortcuts, providing a comprehensive guide to unlock their full potential.

Navigating through large worksheets and finding specific data can be tedious without proper shortcuts. Excel 2003 offers an array of navigational commands to help you traverse your spreadsheets effortlessly:

- **Ctrl + Home:** Jump to the beginning of the worksheet (cell A1)  $\bar{\phantom{a}}$
- **Ctrl + End:** Navigate to the last cell containing data  $\blacksquare$
- **Ctrl + Right Arrow:** Move one cell to the right Ĥ.
- **Ctrl + Left Arrow:** Move one cell to the left Ĥ.
- **Ctrl + Up Arrow:** Move one cell upwards Ľ,
- **Ctrl + Down Arrow:** Move one cell downwards n.
- **Ctrl + Page Down:** Scroll down one page  $\blacksquare$
- **Ctrl + Page Up:** Scroll up one page  $\blacksquare$
- **F5:** Open the "Go to" dialog box to navigate to specific cells or ranges Ľ.

Formatting your Excel spreadsheets enhances readability, organization, and data presentation. Utilize these shortcuts to save time and achieve consistent formatting:

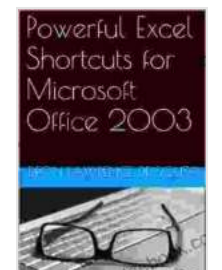

**[Powerful Excel Shortcuts for Microsoft Office 2003](https://synopsis.deedeebook.com/reads.html?pdf-file=eyJjdCI6IlQwNHRVUjZNYjUyV1ZLd0dFWmZBam1MMXNjRW8rUSszQUVDUlRyZlNhaFBNS1dzUmM4Tk93MENYNnJBd01Zcks4cGUybVN1REVmcFJJVFVwK09rVUFZb2RNamE5T2VnZUtENmhnN2tRWmg0RGdCcURyTjdTdmVSRVAzTnZ6emw0UFwvRjkrQVBKbmUyRmY5SERoU2VMZStUT05PakhqS1RjQ2xmXC9yWFVRQXNPM09GV0FmZUhrUmd3d0ZRcFp5cHRJRXhUU1MzMlBPUGxqTER4UHFkYVhUN1wvQlRtdzJldkdFd2p5MVJ4U0RsbHhZMGc0dllDbndFRXIzZmpnK2JlTjh2TzJJeDY5STVabWt2aldsckczTStnPT0iLCJpdiI6ImNmZTVkY2VkNmJlNWE4ZjgxN2U1ZmYyYzBmYWQyZWIwIiwicyI6ImVlZmM2M2JhOGJjZmQyMjcifQ%3D%3D) (Powerful Word and Excel Shortcuts for Microsoft Office 2003 Book 2)** by Deon Lawrence De Souza

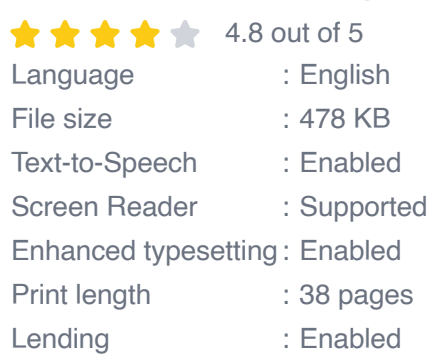

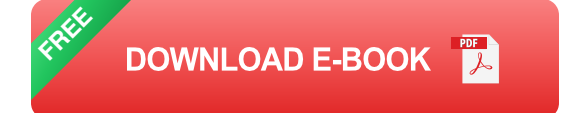

- **Ctrl + B:** Bold selected cells Ľ.
- **Ctrl + I:** Italicize selected cells n.
- **Ctrl + U:** Underline selected cells  $\blacksquare$
- **Ctrl + N:** Apply Normal font style Ľ,
- **Ctrl + 1:** Open the "Format Cells" dialog box Ē.
- **Ctrl + 5:** Apply Strikethrough to selected cells Ľ.
- **Ctrl + 6:** Apply Superscript to selected cells  $\bar{\phantom{a}}$
- **Ctrl + Shift + ^:** Apply Subscript to selected cells  $\blacksquare$
- **Ctrl + Shift + &:** Apply Currency format Ľ.

Excel's formula and function capabilities are indispensable for data analysis and calculation. These shortcuts provide quick access to common functions and formula elements:

- **F2:** Edit the active cell  $\blacksquare$
- **F4:** Cycle through absolute and relative cell references m,
- **F9:** Calculate the active worksheet Ľ,
- \*\*Ctrl +  $\lceil \cdot \rceil$ : Insert the current date  $\blacksquare$
- **Ctrl + ;:** Insert the current time  $\blacksquare$
- **Ctrl + Shift + Enter (CSE):** Enter an array formula Ľ.
- **Shift + F3:** Open the "Function Wizard"  $\blacksquare$
- **Ctrl + P:** Open the "Print" dialog box  $\blacksquare$
- **Ctrl + O:** Open the "Open" dialog box  $\bar{\phantom{a}}$

Managing and manipulating data in Excel can be daunting, but shortcuts can simplify these tasks:

- **Ctrl + C:** Copy selected cells i.
- **Ctrl + X:** Cut selected cells m,
- **Ctrl + V:** Paste copied or cut cells n.
- **Ctrl + D:** Fill down the formula or value in the above cell Ĥ.
- **Ctrl + R:** Fill right the formula or value in the left cell Ľ.
- **Ctrl + Alt + V:** Open the "Paste Special" dialog boxĽ.
- **Ctrl + A:** Select the entire worksheet  $\bar{\phantom{a}}$
- **Ctrl + Shift + L:** Insert a blank row above the selected row Ì.
- **Ctrl + Shift + M:** Insert a blank column to the left of the selected m. column

Conditional formatting enables you to highlight specific data based on predefined conditions, improving data visualization. Use these shortcuts:

- **Alt + H + L + E:** Apply Conditional Formatting ú.
- **Alt + H + L + G:** Clear Conditional Formatting  $\blacksquare$
- **Alt + H + L + P:** Apply a PivotTable  $\blacksquare$
- **Alt + H + L + S:** Apply a Slicer  $\blacksquare$

Customize Excel 2003 shortcuts to suit your specific needs and preferences. Right-click on any toolbar button or menu option and select "Customize." Under the "Keyboard" tab, you can assign custom shortcuts to any command.

Mastering Excel 2003 shortcuts empowers users to work with unprecedented efficiency and precision. From basic navigation to advanced data manipulation, shortcuts streamline every aspect of spreadsheet management. By embracing these time-saving tools, you can unlock the full potential of Excel 2003 and supercharge your productivity.

> **[Powerful Excel Shortcuts for Microsoft Office 2003](https://synopsis.deedeebook.com/reads.html?pdf-file=eyJjdCI6IlQwNHRVUjZNYjUyV1ZLd0dFWmZBam1MMXNjRW8rUSszQUVDUlRyZlNhaFBNS1dzUmM4Tk93MENYNnJBd01Zcks4cGUybVN1REVmcFJJVFVwK09rVUFZb2RNamE5T2VnZUtENmhnN2tRWmg0RGdCcURyTjdTdmVSRVAzTnZ6emw0UFwvRjkrQVBKbmUyRmY5SERoU2VMZStUT05PakhqS1RjQ2xmXC9yWFVRQXNPM09GV0FmZUhrUmd3d0ZRcFp5cHRJRXhUU1MzMlBPUGxqTER4UHFkYVhUN1wvQlRtdzJldkdFd2p5MVJ4U0RsbHhZMGc0dllDbndFRXIzZmpnK2JlTjh2TzJJeDY5STVabWt2aldsckczTStnPT0iLCJpdiI6ImNmZTVkY2VkNmJlNWE4ZjgxN2U1ZmYyYzBmYWQyZWIwIiwicyI6ImVlZmM2M2JhOGJjZmQyMjcifQ%3D%3D) (Powerful Word and Excel Shortcuts for Microsoft Office 2003 Book 2)** by Deon Lawrence De Souza  $\star \star \star \star$  4.8 out of 5

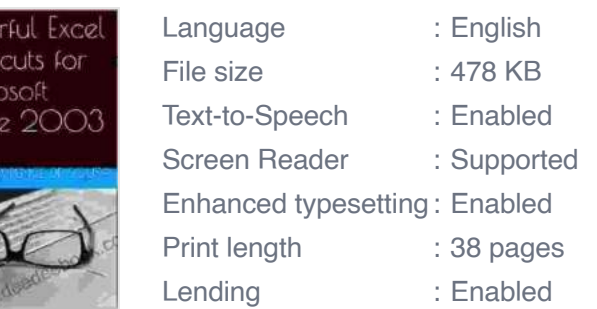

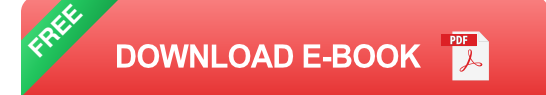

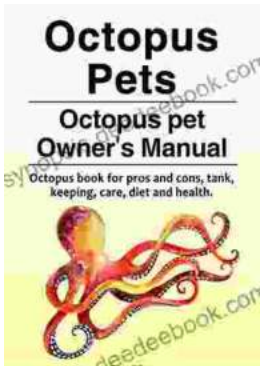

OW ihoi  $\sqrt{ }$ icr Offic

## **[Octopus as Pets: A Comprehensive Guide to](https://synopsis.deedeebook.com/book/Octopus%20as%20Pets%20A%20Comprehensive%20Guide%20to%20Care%20Costs%20Tank%20Health%20and%20Diet.pdf) Care, Costs, Tank, Health, and Diet**

Octopuses are fascinating creatures, with their eight arms, unique intelligence, and ability to change color and texture. But are they suited to...

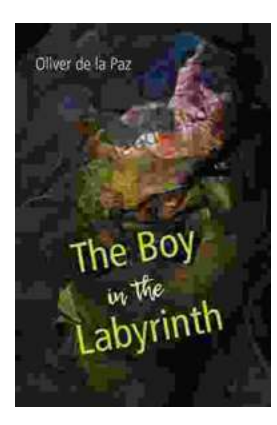

## **[Akron, Ohio: A City of Poems](https://synopsis.deedeebook.com/book/Akron%20Ohio%20A%20City%20of%20Poems.pdf)**

Akron, Ohio is a city with a rich literary history. From the works of Hart Crane to the poems of Etheridge Knight, Akron has been home to some of the most...